- A *context-free grammar* (or *CFG*) is a new formalism for defining a class of languages.
- **Goal:** Give a description of a language by recursively describing the structure of the strings in the language.
- CFGs are best explained by example...

# Arithmetic Expressions

- Suppose we want to describe all legal arithmetic expressions using addition, subtraction, multiplication, and division.
- Here is one possible CFG:

| $\mathbf{E} \rightarrow \mathtt{int}$                          |
|----------------------------------------------------------------|
| $\mathbf{E} \rightarrow \mathbf{E} \ \mathbf{Op} \ \mathbf{E}$ |
| $\mathbf{E} \rightarrow (\mathbf{E})$                          |
| $\mathbf{Op} \rightarrow \mathbf{+}$                           |
| <b>Op</b> → -                                                  |
| <b>Op</b> → ★                                                  |
| <b>Op</b> → <b>/</b>                                           |

- $E \Rightarrow E Op E \Rightarrow E Op (E) \Rightarrow E Op (E Op E) \Rightarrow E Op (E Op E)$
- $\Rightarrow$  **E** \* (**E Op E**)
- $\Rightarrow$  int \* (E Op E)
- $\Rightarrow$  int \* (int **Op E**)
- $\Rightarrow$  int \* (int **Op** int)
- $\Rightarrow$  int \* (int + int)

# Arithmetic Expressions

- Suppose we want to describe all legal arithmetic expressions using addition, subtraction, multiplication, and division.
- Here is one possible CFG:

- E E O
- $\Rightarrow E Op E$  $\Rightarrow E Op int$
- $\Rightarrow$  int **Op** int
- $\Rightarrow$  int / int

- Formally, a context-free grammar is a collection of four items:
  - A set of *nonterminal symbols* (also called *variables*),

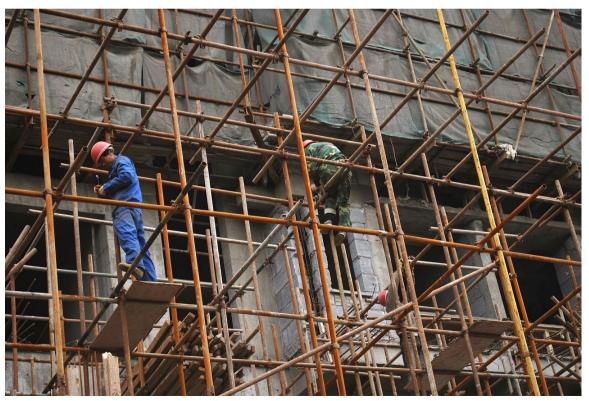

$$E \rightarrow int$$

$$E \rightarrow E \ Op \ E$$

$$E \rightarrow (E)$$

$$Op \rightarrow +$$

$$Op \rightarrow -$$

$$Op \rightarrow *$$

$$Op \rightarrow /$$

- Formally, a context-free grammar is a collection of four items:
  - A set of *nonterminal symbols* (also called *variables*),
  - A set of *terminal symbols* (the *alphabet* of the CFG)

 $E \rightarrow int$  $\mathbf{E} \rightarrow \mathbf{E} \ \mathbf{Op} \ \mathbf{E}$  $\mathbf{E} \rightarrow (\mathbf{E})$ 

- Formally, a context-free grammar is a collection of four items:
  - A set of *nonterminal symbols* (also called *variables*),
  - A set of *terminal symbols* (the *alphabet* of the CFG)
  - A set of *production rules* saying how each nonterminal can be replaced by a string of terminals and nonterminals, and
  - A *start symbol* (which must be a nonterminal) that begins the derivation.

$$E \rightarrow int$$

$$E \rightarrow E \ Op \ E$$

$$E \rightarrow (E)$$

$$Op \rightarrow +$$

$$Op \rightarrow -$$

$$Op \rightarrow *$$

$$Op \rightarrow /$$

## Some CFG Notation

- In today's slides, capital letters in **Bold Red Uppercase** will represent nonterminals.
  - e.g. **A**, **B**, **C**, **D**
- Lowercase letters in **blue monospace** will represent terminals.

• e.g. **t**, **u**, **v**, **w** 

- Lowercase Greek letters in *gray italics* will represent arbitrary strings of terminals and nonterminals.
  - e.g. α, γ, ω
- You don't need to use these conventions on your own; just make sure whatever you do is readable. ☺

#### A Notational Shorthand

$$E \rightarrow int$$

$$E \rightarrow E \ Op \ E$$

$$E \rightarrow (E)$$

$$Op \rightarrow +$$

$$Op \rightarrow -$$

$$Op \rightarrow *$$

$$Op \rightarrow /$$

#### A Notational Shorthand

$$E \rightarrow int \mid E \ Op \ E \mid (E)$$
$$Op \rightarrow + \mid - \mid * \mid /$$

• The vertical bar could be read as "or," a delimiter separating the options for each nonterminal.

# Derivations

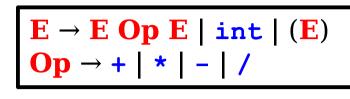

#### E

- $\Rightarrow$  **E Op E**
- $\Rightarrow$  E Op (E)
- $\Rightarrow$  E Op (E Op E)
- $\Rightarrow$  E \* (E Op E)
- $\Rightarrow$  int \* (E Op E)
- $\Rightarrow$  int \* (int **Op E**)
- $\Rightarrow$  int \* (int **Op** int)
- $\Rightarrow$  int \* (int + int)

- A sequence of steps where nonterminals are replaced by the right-hand side of a production is called a *derivation*.
- If string  $\boldsymbol{\alpha}$  derives string  $\boldsymbol{\omega}$ , we write  $\boldsymbol{\alpha} \Rightarrow^* \boldsymbol{\omega}$ .
- In the example on the left, we see  $\mathbf{E} \Rightarrow^* \mathbf{int} * (\mathbf{int} + \mathbf{int})$ .

If G is a CFG with alphabet Σ and start symbol S, then the *language of G* is the set

 $\mathscr{L}(G) = \{ \boldsymbol{\omega} \in \Sigma^* \mid \mathbf{S} \Rightarrow^* \boldsymbol{\omega} \}$ 

• That is,  $\mathscr{L}(G)$  is the set of strings of terminals derivable from the start symbol.

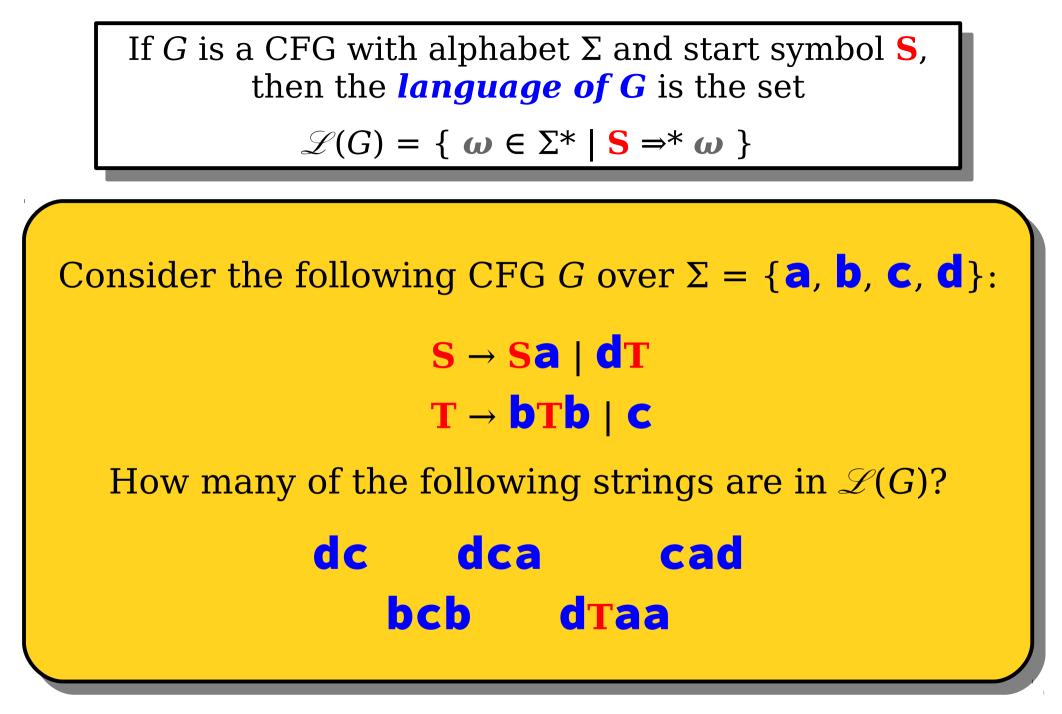

# Context-Free Languages

- A language *L* is called a *context-free language* (or CFL) if there is a CFG *G* such that  $L = \mathscr{L}(G)$ .
- Questions:
  - What languages are context-free?
  - How are context-free and regular languages related?

#### Five Possibilities

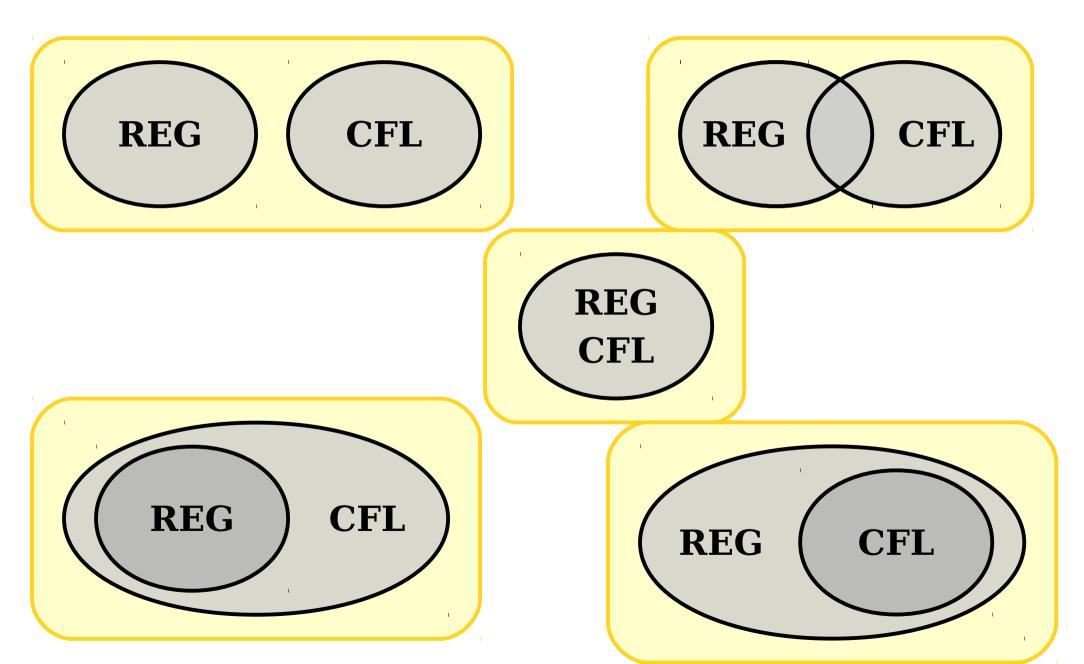

- CFGs consist purely of production rules of the form  $A \rightarrow \omega$ . They do not have the regular expression operators \* or  $\cup$ .
- However, we can convert regular expressions to CFGs as follows:

#### $S \rightarrow a*b$

- CFGs consist purely of production rules of the form  $A \rightarrow \omega$ . They do not have the regular expression operators \* or  $\cup$ .
- However, we can convert regular expressions to CFGs as follows:

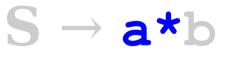

- CFGs consist purely of production rules of the form  $A \rightarrow \omega$ . They do not have the regular expression operators \* or  $\cup$ .
- However, we can convert regular expressions to CFGs as follows:

$$S \rightarrow a*b$$

$$A \rightarrow Aa \mid \varepsilon$$

- CFGs consist purely of production rules of the form  $A \rightarrow \omega$ . They do not have the regular expression operators \* or  $\cup$ .
- However, we can convert regular expressions to CFGs as follows:

 $S \rightarrow a*b$   $A \rightarrow Aa \mid \varepsilon$ 

- CFGs consist purely of production rules of the form  $A \rightarrow \omega$ . They do not have the regular expression operators \* or  $\cup$ .
- However, we can convert regular expressions to CFGs as follows:

 $S \rightarrow Ab$  $A \rightarrow Aa \mid \varepsilon$ 

- CFGs consist purely of production rules of the form  $A \rightarrow \omega$ . They do not have the regular expression operators \* or  $\cup$ .
- However, we can convert regular expressions to CFGs as follows:

 $S \rightarrow a(b \cup c^*)$ 

- CFGs consist purely of production rules of the form  $A \rightarrow \omega$ . They do not have the regular expression operators \* or  $\cup$ .
- However, we can convert regular expressions to CFGs as follows:

 $S \rightarrow a(b \cup c^*)$ 

- CFGs consist purely of production rules of the form  $A \rightarrow \omega$ . They do not have the regular expression operators \* or  $\cup$ .
- However, we can convert regular expressions to CFGs as follows:

 $S \rightarrow a (b \cup c^*)$  $X \rightarrow b \mid c^*$ 

- CFGs consist purely of production rules of the form  $A \rightarrow \omega$ . They do not have the regular expression operators \* or  $\cup$ .
- However, we can convert regular expressions to CFGs as follows:

 $S \rightarrow a (b \cup c^*)$  $X \rightarrow b \mid c^*$ 

- CFGs consist purely of production rules of the form  $A \rightarrow \omega$ . They do not have the regular expression operators \* or  $\cup$ .
- However, we can convert regular expressions to CFGs as follows:

$$S \rightarrow aX$$
$$X \rightarrow b \mid c*$$

- CFGs consist purely of production rules of the form  $A \rightarrow \omega$ . They do not have the regular expression operators \* or  $\cup$ .
- However, we can convert regular expressions to CFGs as follows:

$$S \rightarrow aX$$
$$X \rightarrow b \mid c^*$$

- CFGs consist purely of production rules of the form  $A \rightarrow \omega$ . They do not have the regular expression operators \* or  $\cup$ .
- However, we can convert regular expressions to CFGs as follows:

$$S \rightarrow aX$$
$$X \rightarrow b \mid c*$$
$$C \rightarrow Cc \mid \epsilon$$

- CFGs consist purely of production rules of the form  $A \rightarrow \omega$ . They do not have the regular expression operators \* or  $\cup$ .
- However, we can convert regular expressions to CFGs as follows:

$$S \rightarrow aX$$
$$X \rightarrow b \mid c*$$
$$C \rightarrow Cc \mid \epsilon$$

- CFGs consist purely of production rules of the form  $A \rightarrow \omega$ . They do not have the regular expression operators \* or  $\cup$ .
- However, we can convert regular expressions to CFGs as follows:

$$S \rightarrow aX$$
$$X \rightarrow b \mid C$$
$$C \rightarrow Cc \mid \epsilon$$

# Regular Languages and CFLs

- **Theorem:** Every regular language is context-free.
- **Proof Idea:** Use the construction from the previous slides to convert a regular expression for *L* into a CFG for *L*. ■
- **Problem Set 8 Exercise:** Instead, show how to convert a DFA/NFA into a CFG.

#### **Two** Possibilities

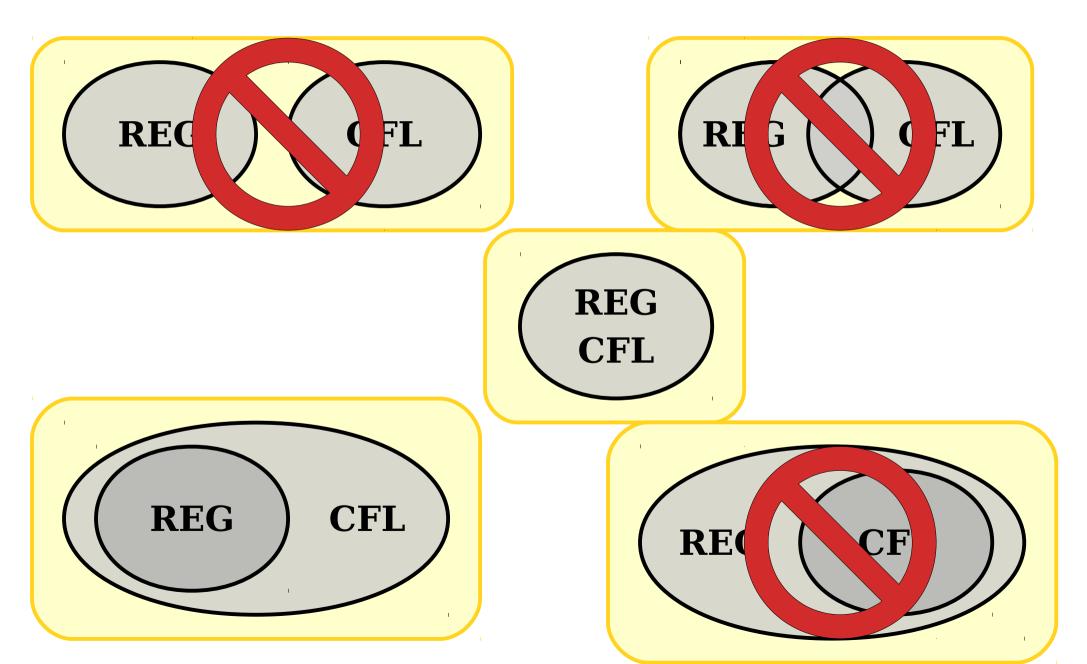

• Consider the following CFG *G*:

 $S \rightarrow aSb \mid \epsilon$ 

• Consider the following CFG *G*:

 $S \rightarrow aSb \mid \epsilon$ 

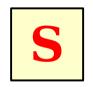

• Consider the following CFG G:

 $S \rightarrow aSb \mid \epsilon$ 

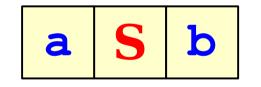

• Consider the following CFG G:

 $S \rightarrow aSb \mid \epsilon$ 

• Consider the following CFG G:

 $S \rightarrow aSb \mid \epsilon$ 

| a a | S | b | b |
|-----|---|---|---|
|-----|---|---|---|

• Consider the following CFG G:

 $S \rightarrow aSb \mid \epsilon$ 

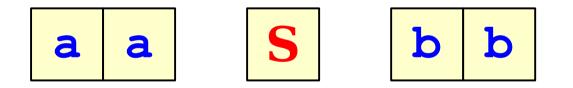

• Consider the following CFG G:

 $S \rightarrow aSb \mid \epsilon$ 

| a a a | S | b | b | b |  |
|-------|---|---|---|---|--|
|-------|---|---|---|---|--|

• Consider the following CFG G:

 $S \rightarrow aSb \mid \epsilon$ 

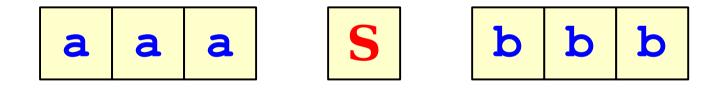

• Consider the following CFG G:

 $S \rightarrow aSb \mid \epsilon$ 

| a a a a | S b | b b | b |
|---------|-----|-----|---|
|---------|-----|-----|---|

• Consider the following CFG G:

 $S \rightarrow aSb \mid \epsilon$ 

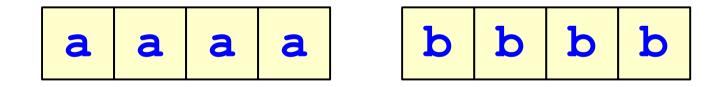

• Consider the following CFG G:

 $S \rightarrow aSb \mid \epsilon$ 

• Consider the following CFG G:

 $S \rightarrow aSb \mid \epsilon$ 

• What strings can this generate?

 $\mathscr{A}(G) = \{ a^n b^n \mid n \in \mathbb{N} \}$ 

#### **One** Possibility

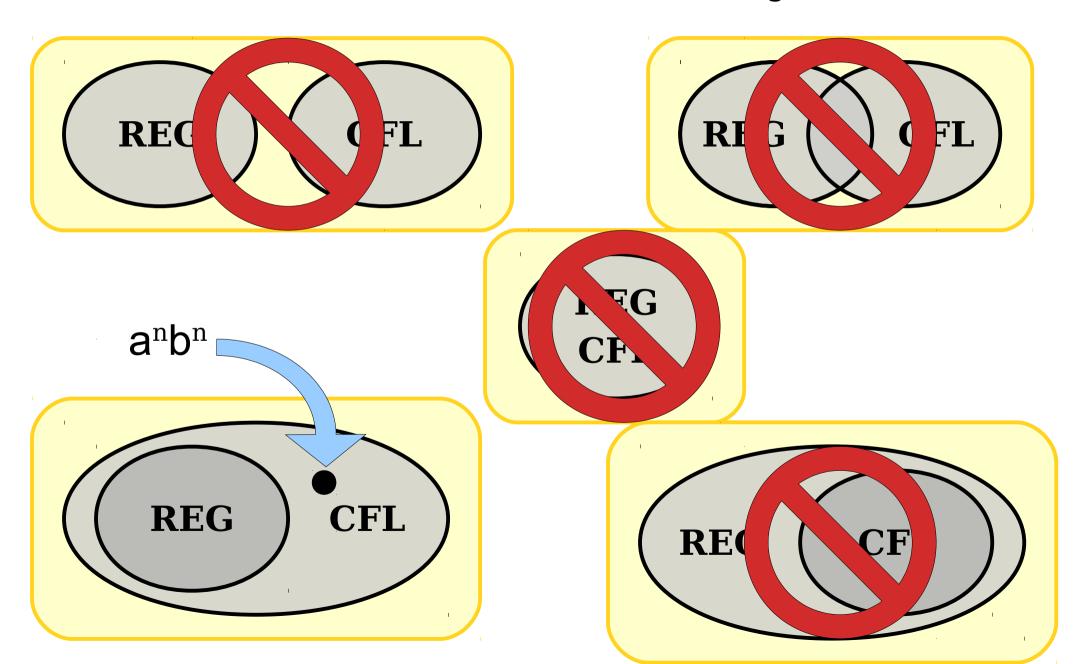

- Why do CFGs have more power than regular expressions?
- Intuition: Derivations of strings have unbounded "memory."

- Why do CFGs have more power than regular expressions?
- Intuition: Derivations of strings have unbounded "memory."

- Why do CFGs have more power than regular expressions?
- Intuition: Derivations of strings have unbounded "memory."

$$S \rightarrow aSb \mid \epsilon$$

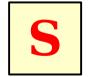

- Why do CFGs have more power than regular expressions?
- Intuition: Derivations of strings have unbounded "memory."

- Why do CFGs have more power than regular expressions?
- Intuition: Derivations of strings have unbounded "memory."

$$S \rightarrow aSb \mid c$$

- Why do CFGs have more power than regular expressions?
- Intuition: Derivations of strings have unbounded "memory."

$$S \rightarrow aSb \mid \varepsilon$$

- Why do CFGs have more power than regular expressions?
- Intuition: Derivations of strings have unbounded "memory."

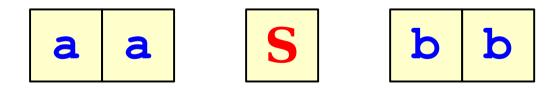

- Why do CFGs have more power than regular expressions?
- Intuition: Derivations of strings have unbounded "memory."

- Why do CFGs have more power than regular expressions?
- Intuition: Derivations of strings have unbounded "memory."

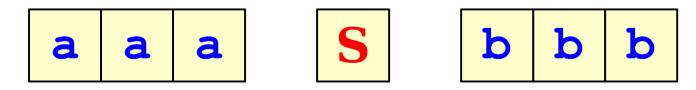

- Why do CFGs have more power than regular expressions?
- Intuition: Derivations of strings have unbounded "memory."

- Why do CFGs have more power than regular expressions?
- Intuition: Derivations of strings have unbounded "memory."

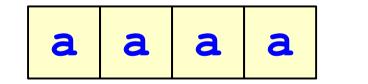

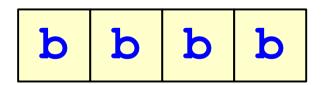

- Why do CFGs have more power than regular expressions?
- Intuition: Derivations of strings have unbounded "memory."

$$S \rightarrow aSb \mid \epsilon$$

- Like designing DFAs, NFAs, and regular expressions, designing CFGs is a craft.
- When thinking about CFGs:
  - **Think recursively:** Build up bigger structures from smaller ones.
  - *Have a construction plan:* Know in what order you will build up the string.
  - **Store information in nonterminals:** Have each nonterminal correspond to some useful piece of information.

- Let  $\Sigma = \{a, b\}$  and let  $L = \{w \in \Sigma^* \mid w \text{ is a palindrome }\}$
- We can design a CFG for *L* by thinking inductively:
  - Base case: ε, a, and b are palindromes.
  - If  $\boldsymbol{\omega}$  is a palindrome, then **a** $\boldsymbol{\omega}$ **a** and **b** $\boldsymbol{\omega}$ **b** are palindromes.
  - No other strings are palindromes.

 $\mathbf{S} \rightarrow \boldsymbol{\epsilon} \mid \mathbf{a} \mid \mathbf{b} \mid \mathbf{aSa} \mid \mathbf{bSb}$ 

- Let  $\Sigma = \{(, )\}$  and let  $L = \{w \in \Sigma^* \mid w \text{ is a string of balanced parentheses }\}$
- Some sample strings in *L*:

())()) (())(())()) ((()))(()))) (())) ()) ()) ())) ()) ()) ())

- Let  $\Sigma = \{(, )\}$  and let  $L = \{w \in \Sigma^* \mid w \text{ is a string of balanced parentheses }\}$
- Let's think about this recursively.
  - Base case: the empty string is a string of balanced parentheses.
  - Recursive step: Look at the closing parenthesis that matches the first open parenthesis.

# (()())())())()))()))

- Let  $\Sigma = \{(, )\}$  and let  $L = \{w \in \Sigma^* \mid w \text{ is a string of balanced parentheses }\}$
- Let's think about this recursively.
  - Base case: the empty string is a string of balanced parentheses.
  - Recursive step: Look at the closing parenthesis that matches the first open parenthesis.

# (())))(()))(())(()))

- Let  $\Sigma = \{(, )\}$  and let  $L = \{w \in \Sigma^* \mid w \text{ is a string of balanced parentheses }\}$
- Let's think about this recursively.
  - Base case: the empty string is a string of balanced parentheses.
  - Recursive step: Look at the closing parenthesis that matches the first open parenthesis.

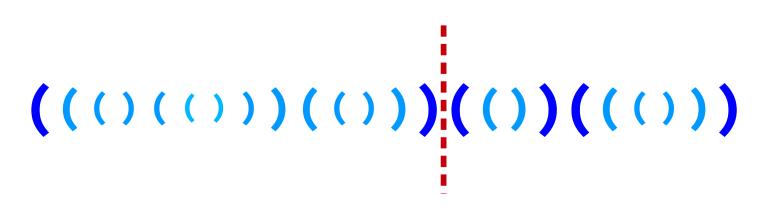

- Let  $\Sigma = \{(, )\}$  and let  $L = \{w \in \Sigma^* \mid w \text{ is a string of balanced parentheses }\}$
- Let's think about this recursively.
  - Base case: the empty string is a string of balanced parentheses.
  - Recursive step: Look at the closing parenthesis that matches the first open parenthesis.

- Let  $\Sigma = \{(, )\}$  and let  $L = \{w \in \Sigma^* \mid w \text{ is a string of balanced parentheses }\}$
- Let's think about this recursively.
  - Base case: the empty string is a string of balanced parentheses.
  - Recursive step: Look at the closing parenthesis that matches the first open parenthesis. Removing the first parenthesis and the matching parenthesis forms two new strings of balanced parentheses.

 $S \rightarrow (S)S \mid \varepsilon$ 

• Let  $\Sigma = \{a, b\}$  and let  $L = \{w \in \Sigma^* \mid w has the same number of a's and b's \}$ 

How many of the following CFGs have language *L*?

$$S \rightarrow aSb \mid bSa \mid \epsilon$$
  $S \rightarrow a$ 

 $S \rightarrow abSba \mid baSab \mid \epsilon$   $S \rightarrow SbaS \mid SabS \mid \epsilon$ 

• Let  $\Sigma = \{a, b\}$  and let  $L = \{w \in \Sigma^* \mid w has the same number of a's and b's \}$ 

How many of the following CFGs have language L?

$$S \rightarrow aSb \mid bSa \mid \epsilon$$
  $S \rightarrow abS \mid baS \mid \epsilon$ 

 $S \rightarrow abSba \mid baSab \mid \epsilon$ 

S → SbaS | SabS | ε

• Let  $\Sigma = \{a, b\}$  and let  $L = \{w \in \Sigma^* \mid w has the same number of a's and b's \}$ 

How many of the following CFGs have language *L*?

$$S \rightarrow aSb \mid bSa \mid \epsilon$$
  $S \rightarrow abS \mid baS \mid$ 

 $S \rightarrow abSba \mid baSab \mid \epsilon$   $S \rightarrow SbaS \mid SabS \mid \epsilon$ 

• Let  $\Sigma = \{a, b\}$  and let  $L = \{w \in \Sigma^* \mid w\}$ has the same number of a's and b's }

How many of the following CFGs have language *L*?

$$S \rightarrow aSb \mid bSa \mid \epsilon$$
  $S \rightarrow abS \mid$ 

 $S \rightarrow abSba \mid baSab \mid \epsilon$   $S \rightarrow SbaS \mid SabS \mid \epsilon$ 

• Let  $\Sigma = \{a, b\}$  and let  $L = \{w \in \Sigma^* \mid w has the same number of a's and b's \}$ 

How many of the following CFGs have language *L*?

S → abSba | baSab | ε

 $S \rightarrow aSb \mid b$ 

$$S \rightarrow abS \mid baS \mid \varepsilon$$

 $S \rightarrow SbaS \mid SabS \mid \epsilon$ 

### Designing CFGs: A Caveat

- When designing a CFG for a language, make sure that it
  - generates all the strings in the language and
  - never generates a string outside the language.
- The first of these can be tricky make sure to test your grammars!

#### CFG Caveats II

• Is the following grammar a CFG for the language {  $a^n b^n \mid n \in \mathbb{N}$  }?

#### $\mathbf{S} \rightarrow \mathbf{aSb}$

- What strings in {a, b}\* can you derive?
  - Answer: **None!**
- What is the language of the grammar?
  - Answer: Ø
- When designing CFGs, make sure your recursion actually terminates!

- When designing CFGs, remember that each nonterminal can be expanded out independently of the others.
- Let  $\Sigma = \{a, \stackrel{?}{=}\}$  and let  $L = \{a^n \stackrel{?}{=} a^n \mid n \in \mathbb{N}\}$ .
- Is the following a CFG for *L*?

| $\mathbf{S} \rightarrow \mathbf{X}^{\underline{?}}\mathbf{X}$ | S                                                  |
|---------------------------------------------------------------|----------------------------------------------------|
| $\mathbf{X} \rightarrow \mathbf{aX} \mid \mathbf{\epsilon}$   | $\Rightarrow \mathbf{X}^{\underline{?}}\mathbf{X}$ |
|                                                               | ⇒ aX≟X                                             |
|                                                               | ⇒ aaX≟X                                            |
|                                                               | ⇒ aa≟X                                             |
|                                                               | ⇒ aa≟aX                                            |
|                                                               | ⇒ aa≟a                                             |

### Finding a Build Order

- Let  $\Sigma = \{a, \stackrel{\scriptscriptstyle{\scriptscriptstyle 2}}{=}\}$  and let  $L = \{a^n \stackrel{\scriptscriptstyle{\scriptscriptstyle 2}}{=} a^n \mid n \in \mathbb{N}\}.$
- To build a CFG for *L*, we need to be more clever with how we construct the string.
  - If we build the strings of **a**'s independently of one another, then we can't enforce that they have the same length.
  - **Idea:** Build both strings of **a**'s at the same time.
- Here's one possible grammar based on that idea:

| S → ≟   aSa | S         |
|-------------|-----------|
|             | ⇒ aSa     |
|             | ⇒ aaSaa   |
|             | ⇒ aaaSaaa |
|             | ⇒ aaa≟aaa |

### **Function Prototypes**

- Let  $\Sigma = {$ **void**, **int**, **double**, **name**, **(**, **)**, **,**, **;** $}$ .
- Let's write a CFG for C-style function prototypes!
- Examples:
  - void name(int name, double name);
  - int name();
  - int name(double name);
  - int name(int, int name, int);
  - void name(void);

### **Function Prototypes**

- Here's one possible grammar:
  - $S \rightarrow Ret name (Args);$
  - Ret  $\rightarrow$  Type | void
  - **Type**  $\rightarrow$  **int** | **double**
  - Args  $\rightarrow \epsilon$  | void | ArgList
  - ArgList -> OneArg | ArgList, OneArg
  - OneArg → Type | Type name
- Fun question to think about: what changes would you need to make to support pointer types?

### Summary of CFG Design Tips

- Look for recursive structures where they exist: they can help guide you toward a solution.
- Keep the build order in mind often, you'll build two totally different parts of the string concurrently.
  - Usually, those parts are built in opposite directions: one's built left-to-right, the other right-to-left.
- Use different nonterminals to represent different structures.

**Applications of Context-Free Grammars** 

#### CFGs for Programming Languages

BLOCK  $\rightarrow$  STMT | { STMTS }

STMT → EXPR; | if (EXPR) BLOCK | while (EXPR) BLOCK | do BLOCK while (EXPR); | BLOCK

• • •

### Grammars in Compilers

- One of the key steps in a compiler is figuring out what a program "means."
- This is usually done by defining a grammar showing the high-level structure of a programming language.
- There are certain classes of grammars (LL(1) grammars, LR(1) grammars, LALR(1) grammars, etc.) for which it's easy to figure out how a particular string was derived.
- Tools like yacc or bison automatically generate parsers from these grammars.
- Curious to learn more? Take CS143!

### Natural Language Processing

- By building context-free grammars for actual languages and applying statistical inference, it's possible for a computer to recover the likely meaning of a sentence.
  - In fact, CFGs were first called *phrase-structure grammars* and were introduced by Noam Chomsky in his seminal work *Syntactic Structures*.
  - They were then adapted for use in the context of programming languages, where they were called *Backus*-*Naur forms*.
- Stanford's CoreNLP project is one place to look for an example of this.
- Want to learn more? Take CS124 or CS224N!

### **Biography Minute: Noam Chomsky**

- Invented CFGs!
- Helped found entire fields of linguistics and cognitive science

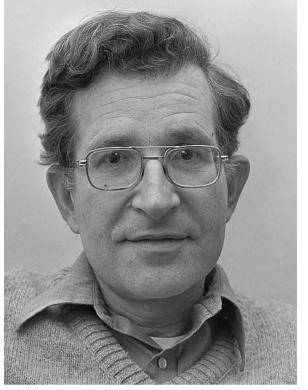

PC: Hans Peters / Anefo (via Wikimedia)

- Today, perhaps more broadly known for politics than linguistics
  - Anti-capitalism, anti-imperialism, anti-war
  - Drawing on linguistics expertise, wrote extensively on state propaganda (*Manufacturing Consent*)

#### Next Time

#### • Turing Machines

- What does a computer with unbounded memory look like?
- How would you program it?